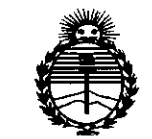

Ministerio de Salud Secretaría de Políticas, Reaulación e Institutos ANMAT

# 7232 DISPOSICIÓN Nº

**B-8 SEP 2015 BUENOS AIRES,** 

VISTO el Expediente Nº 1-47-0000-008675-14-3 del Registro de esta Administración Nacional de Medicamentos, Alimentos y Tecnología Médica (ANMAT), y

## **CONSIDERANDO:**

Que por las presentes actuaciones AMERICAN FIURE S.A. solicita se autorice la inscripción en el Registro Productores y Productos de Tecnología Médica (RPPTM) de esta Administración Nacional, de un nuevo producto médico.

Que las actividades de elaboración y comercialización de productos médicos se encuentran contempladas por la Ley 16463, el Decreto 9763/64, y MERCOSUR/GMC/RES. Nº 40/00, incorporada al ordenamiento jurídico nacional por Disposición ANMAT Nº 2318/02 (TO 2004), y normas complementarias.

Que consta la evaluación técnica producida por la Dirección Nacional de Productos Médicos, en la que informa que el producto estudiado reúne los requisitos técnicos que contempla la norma legal vigente, y que los establecimientos declarados demuestran aptitud para la elaboración y el control de calidad del producto cuya inscripción en el Registro se solicita.

Que corresponde autorizar la inscripción en el RPPTM del producto médico objeto de la solicitud.

1

÷,

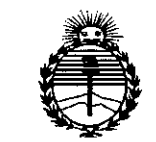

Ministerio de Salud Secretaría de Políticas. Regulación e Institutos ANMAT

# DISPOSICIÓN Nº

 $7232$ 

Que se actúa en virtud de las facultades conferidas por los Decretos Nº 1490/92 y 1886/14.

Por ello:

EL ADMINISTRADOR NACIONAL DE LA ADMINISTRACIÓN NACIONAL DE MEDICAMENTOS, ALIMENTOS Y TECNOLOGÍA MÉDICA

#### DISPONE:

ARTÍCULO 1º.- Autorízase la inscripción en el Registro Nacional de Productores y Productos de Tecnología Médica (RPPTM) de la Administración Nacional de Medicamentos, Alimentos y Tecnología Médica (ANMAT) del producto médico marca REDAX, nombre descriptivo Drenaje percutáneo y nombre técnico Sistemas de Drenajes, Pleurales, de acuerdo con lo solicitado por AMERICAN FIURE S.A., con los Datos Identificatorios Característicos que figuran como Anexo en el Certificado de Autorización e Inscripción en el RPPTM, de la presente Disposición y que forma parte integrante de la misma.

ARTÍCULO 2º.- Autorízanse los textos de los proyectos de rótulo/s y de instrucciones de uso que obran a fojas 122 a 123 y 109 a 119 respectivamente.

ARTÍCULO 3º.- En los rótulos e instrucciones de uso autorizados deberá figurar la leyenda: Autorizado por la ANMAT PM-921-147, con exclusión de toda otra leyenda no contemplada en la normativa vigente.

ARTÍCULO 4º .- La vigencia del Certificado de Autorización mencionado en el Artículo 1º será por cinco (5) años, a partir de la fecha impresa en el mismo.

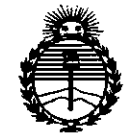

*:Ministerio de Safud Secretario de (['ofiticas, '1?!guliuión e Institutos )f!N:MJl'T*

# **DISPOSICIÓN N: 7232**

ARTÍCULO 50.- Regístrese. Inscríbase en el Registro Nacional de Productores y Productos de Tecnología Médica al nuevo producto. Por el Departamento de Mesa de Entradas, notiñquese al interesado, haciéndole entrega de copia autenticada de la presente Disposición, conjuntamente con su Anexo, rótulos e instrucciones de uso autorizados. Gírese a la Dirección de Gestión de Información Técnica a los fines de confeccionar el legajo correspondiente. Cumplido, archívese.

Expediente Nº 1-47-0000-008675-14-3

DISPOSICIÓN NO

**PRODUCED:** 7232

Ing, ROGELlO LOPEZ **Administrador Nacional A.N.Mo.A.T.**

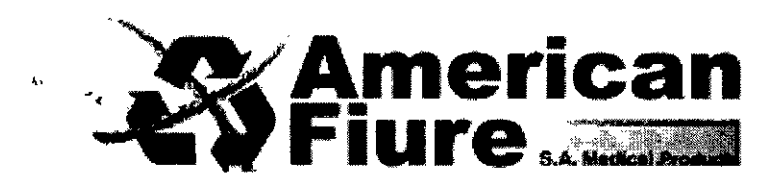

o *<sup>B</sup>* SEP 2015

## **PROYECTO DE INSTRUCCIONES DE USO:**

- 1. Fabricado por: REDAX S.R.L. Vía G. Galilei, 18, 46025 Poggio Rusco (MN) Italia.
- 2. Importado por AMERICAN FIURE S.A. Pasaje Bella Vista 1151/57 y Juan Agustín García 1283/85 capital Federal.
- 3. Drenaje percutáneo, Marca: REDAX Modelos:
- 10800 UNICO DRENAJE PERCUTANEO CH 9
- 10801 UNICO DRENAJE PERCUTANEO CH 12
- 10802 UNICO DRENAJE PERCUTANEO CH 9 CON LINEA EXTENSION
- 10803 UNICO DRENAJE PERCUTANEO CH 12 CON LINEA EXTENSION
- Accesorio 12019 BOLSA 2000 ML PARA TORACOCENTESIS Formas de presentación: 1 unidad.
- 4. Producto Esterilizado por ETO
- 5. Ver Precauciones, Advertencias y Contraindicaciones en instrucciones de uso.
- 6. Ver Instrucciones de Uso en el interior del envase.
- 7. Almacenar los productos en condiciones secas y a temperatura ambiente al resguardo de la luz directa del sol.
- 8. Directora técnica: Natalia Beatriz Sygiel MN 12283 Farmacéutica
- 9. Autorizado por la A.N.M.A.T PM-921-147
- 10. Venta exclusiva a Profesionales e Instituciones Sanitarias

**Nota: Se aclara que la diferencia en los distintos códigos corresponden a distintos largos de drenaje y que los códigos 10802 y 10803 cuentan con una línea de extensión e"iitréIa aguja percutánea y la conexión a la bolsa.**

## **Instruccionesde uso**

Antes de utilizar el sistema, efectuar el siguiente procedimiento de preparación:

- 1. Comprobar la integridad del envase para garantizar la eficacia y esterilidad del producto.
- 2. Abrir los envases que componen el equipo con procedimiento estéril.
- 3. Determinar el lugar de punción sirviéndose eventualmente de estudios radiográficos o ecográficos.
- 4. Preparar un campo estéril alrededor del área seleccionada adoptando las normales precauciones para la desinfección outánea.

**ERICAN FIURE S.A.** ARDO RODRIGUES LIMA **PRESIDENTE**

- M.N. 12283 **BIRECTORA TECNICA** 

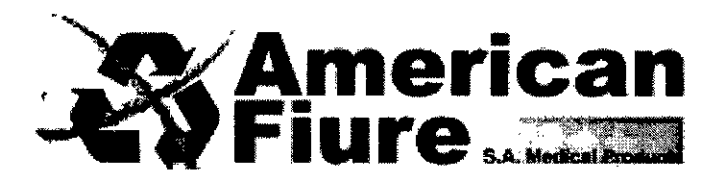

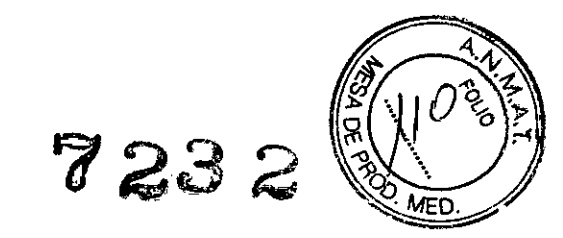

- 5. Extraer del envase el cuerpo principal del producto junto con el catéter, que se entrega ensamblado al cuerpo también en la versión con conector de mariposa.
- 6. Introducir la aguja a través de la entrada posterior (2) hasta que la empuñadura llegue hasta el tope. La aguja y su mandril de protección tienen que sobresalir unos milímetros por el extremo del catéter.
- 7. Anestesiar el sitio seleccionado para la punción utilizando los anestésicos locales habituales.
- 8. A discreción del médico, es posible facilitar la introducción del catéter efectuando una pequeña incisión cutánea mediante el bisturí desechable incluido en la presentación.

#### **Advertencias**

En los casos de toracocentesis, el punto de acceso donde efectuar la punción debería determinarse cerca del margen superior de la costilla inferior, a fin de evitar los paquetes neurovasculares que se encuentran en el margen inferior de cada costilla.

## Punción con la aguja y colocación del catéter

Una vez terminada la preparación descrita anteriormente es posible efectuar la punción.

## **Advertencia**

Si bien el sistema cuenta con numerosos dispositivos de seguridad, esta operación no está libre de riesgos y, por tanto, se recomienda seguir el procedimiento indicado a continuación.

- 1. Empuñar el producto firmemente, con ambas manos. La mano colocada en el cuerpo principal debe dar el impulso de la punción, orientar la aguja y mantener la empuñadura en contacto con el cuerpo del producto. La otra mano debería colocarse cerca de la punta de la aguja; aferrando el catéter entre el pulgar y el índice es posible evitar la introducción excesiva de la aguja en la cavidad pleural del paciente una vez superado el espacio intercostal.
- 2. Apoyar la punta de la aguja sobre la piel del paciente y ejercer una ligera presión hasta que desaparezca el indicador visual de color verde. (Fig 1).
- 3. Avanzar muy lentamente con la aguja hasta que vuelva a verse el indicador visual verde, lo cual indica la entrada del extremo de la aguja en la cavidad pleural y el retorno del mandril de protección a la posición extendida, que cumple así su función de seguridad (Fig. 2). La entrada en la cavidad pleural y el retorno del indicador verde pueden estar acompañados por un "click" provocando por la acción del muelle que extiende el mandril de protección.
- 4. Mover la empunadura del producto a fin de orientar la dirección de entrada del catéter. Para controlar si se ha efectuado la introducción en el punto determinado, es decir en el área donde se encuentra el

)RICAN FIURE S.A.<br>RDO PODRIGUES LIMA IURE S.A.

ARMACE<del>UTIC</del> 12283 **DIRECTORA TECNICA** 

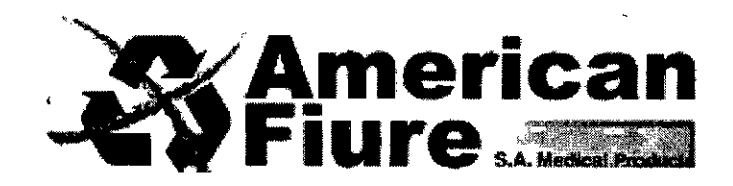

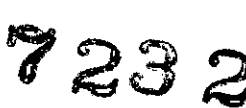

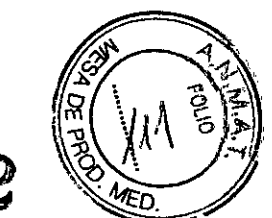

fluido a drenar, es posible efectuar un muestreo exploratorio. Para ello se coloca la jeringa en uno de los dos conectores inferiores tras haber retirado el tapón correspondiente. Luego tirar del embolo y observar visualmente (Fig. 3) la entrada del liquido en lajeringa; en casoafirmativo es posible extraer esta última.

5. Comenzar a extraer la aguja y a la vez colocar el catéter por completo como se ilustra en la Fig. 4.

## Aspiración del fluido

Una vez colocado el catéter es posible proceder a la aspiración del líquido pleural mediante una jeringa y la bolsa de recolección. Para conectar dichos accesorios, retirar los tapones de los dos conectores luer-Iock presentes en el cuerpo principal. Colocar la jeringa en uno de los dos conectores y la bolsa de recolección en el otro.

**Nota:** La elección del conector especifico para la jeringa o la bolsaes a discreción del médico, que decidirá en función de la comodidad de accionamiento.

Tirar del embolo de la jeringa (Fig. 5a) el liquido pleural se aspirara dentro de la misma. Presionando el embolo, el liquido pasara automáticamente a la bolsa de recolección (Fig. 5b). Alternando repetidamente las operaciones de tracción y presión se obtiene la evacuación del líquido en la bolsa de recolección.

**Nota:** No se requiere otras operaciones; el selector tiene que permanecer en la posición inicial (mando orientado en el mismo sentido del eje del catéter, como se ilustra en la Fig. 5).

En función de la cantidad de drenaje, en cualquier momento es posible cambiar la bolsa o extraer ambos accesorios (bolsa y jeringa). Se aconseja colocar los tapones de protección al extraer los accesorios a fin de evitar posibles contaminaciones. De todas formas, si los conectores quedan abiertos no existe el riesgo de reflujo hacia el paciente.

## Introducción de la línea de extensión

El producto presenta una versión con conector de mariposa que permite interponer una línea de extensión entre el catéter y el cuerpo principal. De ese modo, es posible fijar fácilmente el drenaje y mantenerlo en su lugar durante periodos prolongados con suma comodidad para el paciente. Para introducir la línea de extensión es necesario pinzar èl catéter con la pinza Klemmer desechable incluida en la presentación. Luego se desconecta el conéctor de mariposa y se conecta allí la línea, como se ilustra en la Fig. 6. Al término de la

AMERICAN FIURE S.A. EDGARDO RODRIGUES LIMA **PRESIDENTE** 

NACALIA B. SY SIZZ<br>MACELITICA - M.N. 12283 FARMACE TTTCA **DIRECTORA TECNICA** 

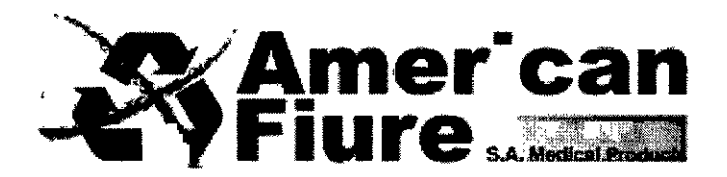

operación es posible abrir la pinza Klemmer y proceder a la fijación del catéter y a franconexión ī⊼ء  $\frac{O(r^4)}{C}$ accesorios de recolección.

**Fiure** s.A.la" **'7232-**

## Drenaie de los fluidos: Bolsa de recolección

Una vez colocados y fijado el catéter, es posible efectuar el drenaje por gravedad de los fluidos. En ese cas es necesario conectar en cualquiera de las entradas disponibles la bolsa de drenaje incluida en la presentación, de manera que allí se puedan recoger los líquidos drenantes por efecto de la gravedad.

Para efectuar el drenaje de los fluidos proceder de la siguiente manera:

- L Conectar la bolsa de recolección en uno de los conectores luer-Iock y cerciorarse de que el otro esté cerrado con el tapo correspondiente.
- 2. Colocar el sistema de recolección adecuadamente, por debajo del nivel del paciente.
- 3. Girar hasta el tope el selector colocado en el cuerpo principal, es decir a 90° respecto de la posición inicial (Fig. 7). Entonces el catéter estará directamente conectado al sistema de recolección sin alguna válvula de intercepción.

**Advertencia:** Utilizar exclusivamente la bola de recolección incluida en el equipo o un recambio REDAX, dado que cuentan con una válvula unidireccional que impide el retroceso de los fluidos hacia el paciente.

4. S es necesario cambiar la bolsa de recolección, por ejemplo cuando se llena por completo, girar el selector a la posición inicial y luego cambiar la bolsa o el drenaje. Una vez efectuado el cambio es necesario volver a girar el selector a 900.

## Drenaje de los fluidos: Sistema de drenaje torácico

Una vez colocado y fijado el catéter, es posible efectuar el drenaje de los fluidos por gravedad o por vacio, mediante un sistema de drenaje torácico. En ese caso es necesario conectar el sistema de drenaje en cualquiera de las entradas disponibles, sirviéndose del conector especifico que se entrega con el equipo. (12).

Para efectuar el drenaje de los fluidos proceder de la siguiente manera;

- 1. Colocar el conector incluido en la presentación en una de las entradas luer-lock.
- 2. Preparar el sistema de drenaje siguiendo las instrucciones del fabricante de los respectivos productos, luego conectar el sistema en el extremo libre del conector.
- 3. Girar hasta el tope el selector colocado en el cuerpo principal, es decir a 900 respecto de la posición inicial. Entonces el catéter estará directamente conectado al sistema de recolección, sin alguna válvula de intercepción.

**MCAN MURE S.A.** AME EDGARDO RODRIGUES LIMA PRES **ENTE** 

ATALIA RI S

**FARMASEUTICA** 10 N 12283 **DIRECTORA TECNICA** 

 $\overline{\mathscr{C}}$ 

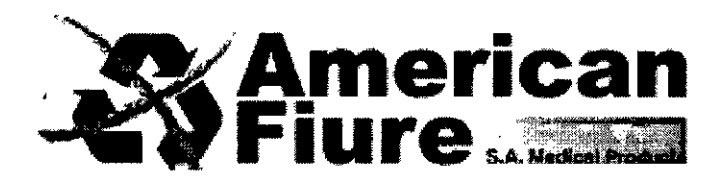

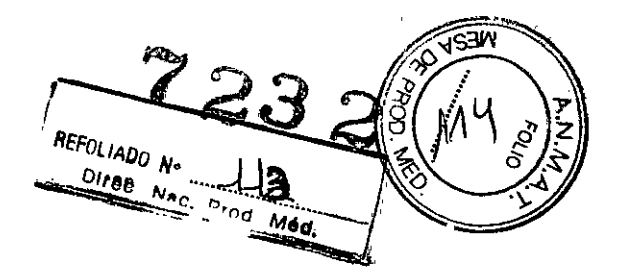

Advertencia: Utilizar preferentemente los productos REDAX, dado que cuentan con una válvula unidireccional que impide el retroceso de los fluidos hacia el paciente. Si en cambio se utilizan sistemas de drenajes de otros fabricantes, cerciorarse de que cuenten con una válvula unidireccional a fin de garantizar la correcta evacuación de la cavidad pleural.

4. Si es necesario cambiar el sistema de recolección, por ejemplo, cuando se llena por completo, girar el selector a la posición inicial y luego cambiar la bolsa o el drenaje. Al término de la operación es necesario volver a girar el selector a 90°.

#### Drenaje de los fluidos: Reservorio de aspiración en silicona

Una vez colocado y fijado el catéter, es posible efectuar el drenaje de los fluidos por vacio utilizando el reservorio de silicona diseñado específicamente a tal efecto.

Para efectuar el drenaje de los fluidos proceder de la siguiente manera:

- 1. Conectar el reservorio de silicona en uno de los conectores luer-Iock, como se muestra en la Fig.8.
- 2. Cerrar las dos pinzas colocadas en la entrada de los fluidos y en la salida posterior hacia la bolsa de evacuación, si es el caso. Luego comprimir la bomba hasta que se logre la evacuación completa del aire que contiene. La operación es facilitada por la presencia de una válvula unidireccional.
- 3. Cerrar el tapón de protección de la válvula unidireccional como se ilustra en la Fig. 8, luego girar hasta el tope el selector colocado en el cuerpo principal, es decir a 90° respecto de la posición inicial.

Abrir la pinza colocada en la entrada del reservorio para que comience la recolección del fluido.

**Advertencia:** Utilizar excl**usiva**mente el reservorio de silicona REDAX, accesorio diseñado específicamente, para el sistema de drengle percutáneo UNICO. Está prohibido conectar otros dispositivos similares.

AMERICAN FIURE S.A. EDGARDO **FODRIGUES** LIMA **PRESIDENTE** 

 $M$ TALIA R FARMACEUTICA - M.N. 12283 DIRECTORA TECNICA

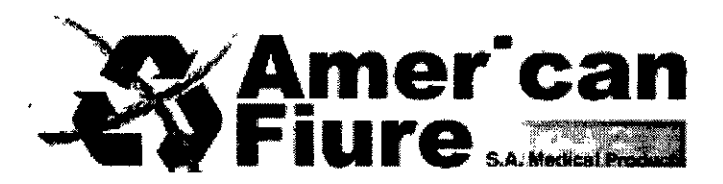

5. El reservorío de silicona provee una aspiración constante de aproximadamente

#### Medición volumétrica de las pérdidas aéreas del paciente

Mediante el reservorio de silicona es posible medir el volumen de las perdidas aéreas del paciente. Para efectuar dicha medición, es suficiente preparar el reservorio de silicona en aspiración como se indica en el apartado anterior, efectuando la evacuación completa del aire que contiene. Abrir la pinza colocada en la entrada del reservorio y anotar la hora de inicio. El personal de enfermería puede controlar periódicamente el grado de expansión del reservorio hasta que se llene por completo. Entonces, el volumen del aire aspirado equivaldrá a la capacidad total del reservorio restando el eventual volumen de liquido recolijo. A continuación presentamos un cálculo de ejemplo:

**FOLIADO**<br><sup>U</sup>Iren Nº

- Volumen total del reservorlo de silicona: 130 mi (incluyendo el espacio muerto)
- Tiempo para llegar a la expansión total: 20 minutos
- Volumen de liquido recogido: 30 mi
- Volumen neto de aire aspirado: 130- 30= 100ml
- Perdida aérea del paciente= 100ml / 20 min = 5 ml/min = 0.3 I/h

Según las necesidades del médico, la medición puede repetirse numerosas veces evacuando el volumen de los fluidos recogidos y restableciendo así la capacidad aspirante del reservorio.

#### **Contraindicaciones**

5egún la literatura médica, el procedimiento de toracocentesis puede inducir, en casos muy raros a un neumotórax iatrogénico. Esta complicación ha sido asociada a errores de maniobra durante la operación de toracocentesis y al uso de agujas y drenajes de grandes calibres.

No se indican contraindicaciones específicas al uso del presente producto.

#### **Limpieza y mantenimiento**

El producto desechable, por tanto no requiere alguna operación de limpieza ni de mantenimiento. Lareutilización podría implicar alteraciones en el rendimiento y riesgos de contaminación cruzada.

) AMERICAN FIURE S.A. EDGARDO RODRIGUES LIMA PRESIDENTE

ΚA FARMACELLHIC N. 12283

vS⊒ñ

**BIRECTORA TECNICA** 

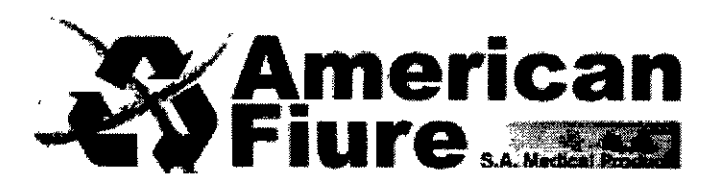

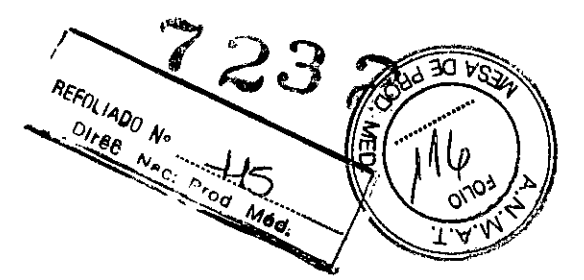

## Eliminación

El producto y todos sus accesorios pueden estar contaminados con material biológico después del uso, por tanto deben eliminarse como "desechos biológicos peligrosos" de conformidad con las normativas vigentes en el país donde se eliminen.

#### **ADVERTENCIA**

EL DISPOSITIVO CONTIENE FTALATOS CLASIFICADOS COMO CANCERIGENOS, MUTAGENOS O **TOXICOS PARA LA REPRODUCCION.** 

EL USO DE ESTE DISPOSITIVO EN NIÑOS Y MUJERES EMBARAZADAS O LACTANTES DEBE REALIZARSE BAJO ESTRICTO CONTROL MEDICO.

Figuras nombradas en las instrucciones de uso

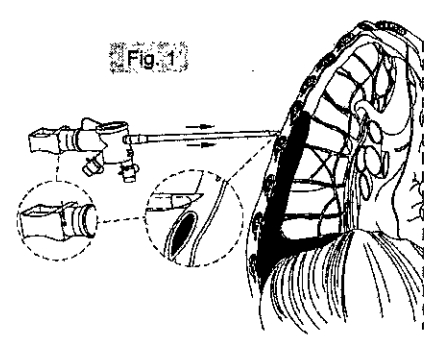

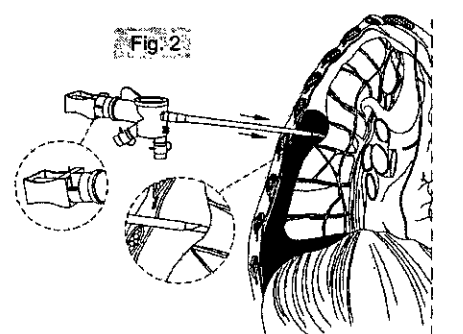

AMERICAN FIVE S.A.<br>EDGARDO RODRIGUES LIMA

W.

FARMAGEUTICA - M.N. 12283 BIRECTORA TECNICA

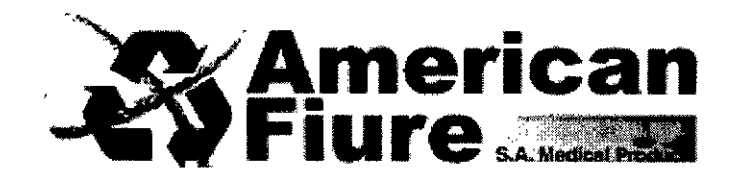

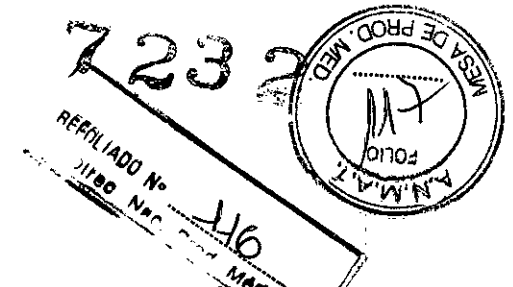

 $\cdot$ 

ستقبل

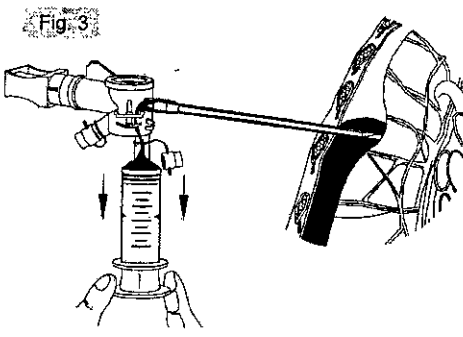

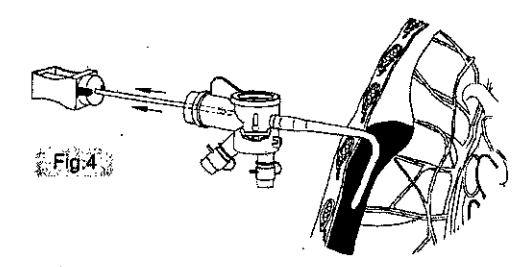

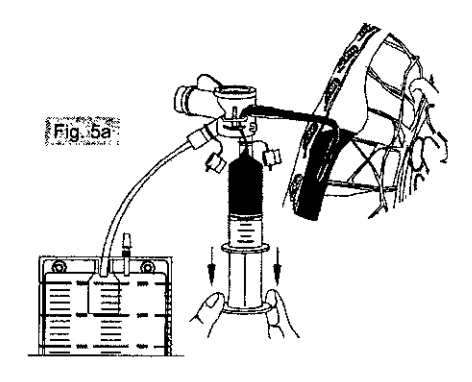

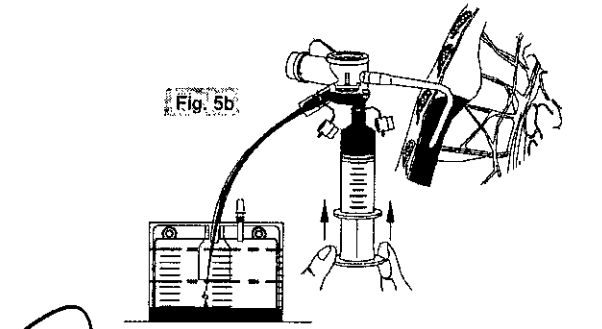

AMPRICANTIURE S.A.

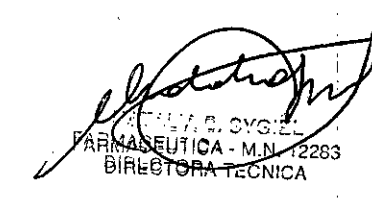

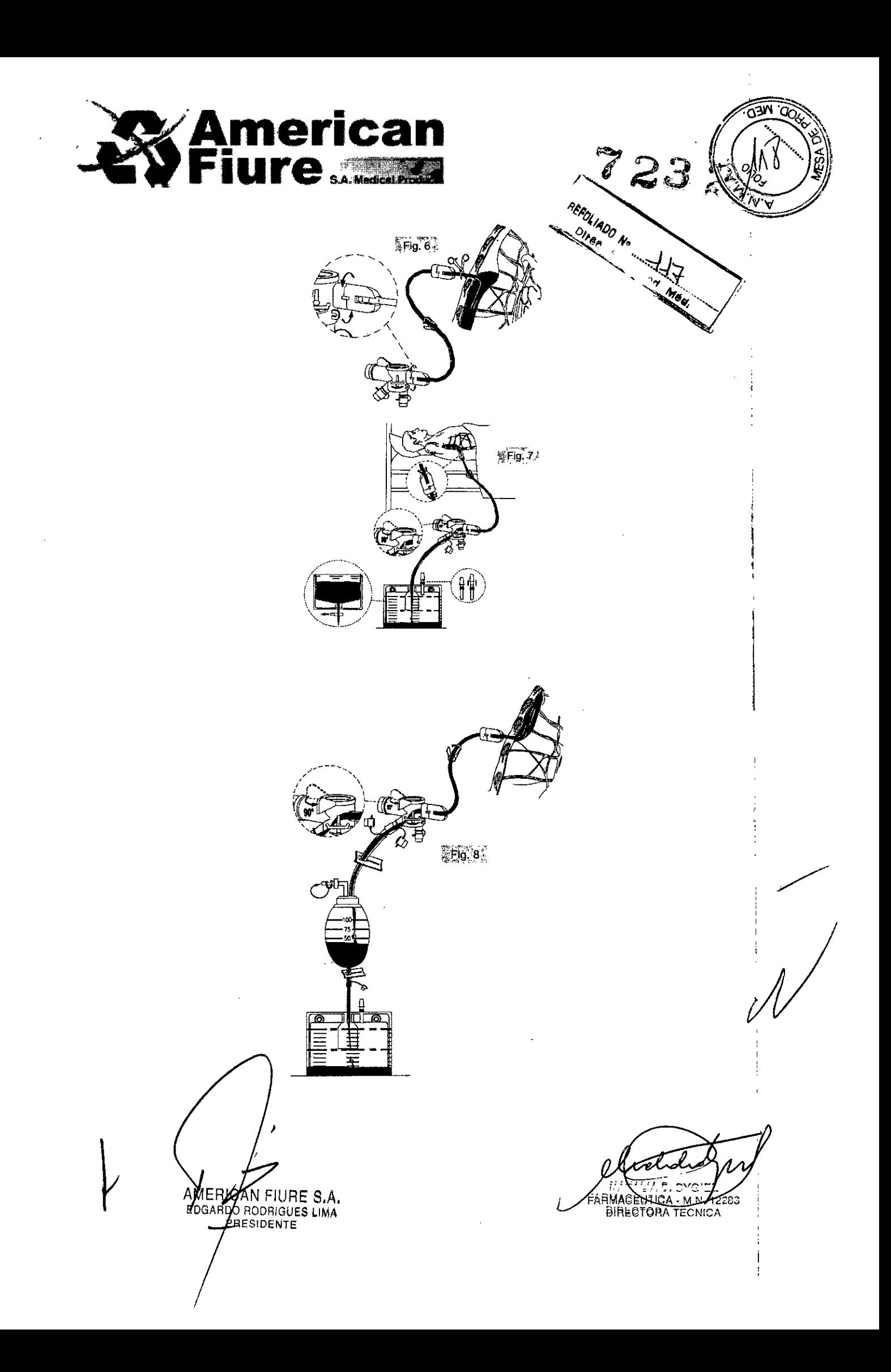

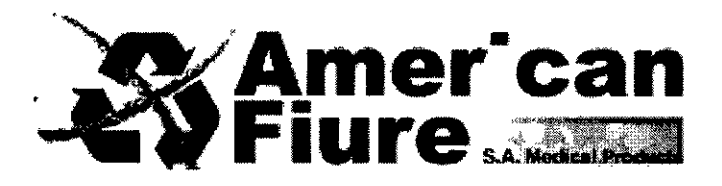

#### **PRECAUCIONES**

- Antes de utilizar el producto leer atentamente las instrucciones de uso.
- El uso del producto está reservado a los médicos y operadores sanitarios habilitados a la realización de operaciones de acceso percutáneo, conocedores de los riesgos y las posibles implicaciones de dichas operaciones.

/

FOLLADO Nº oiree

- El presente producto y cada una de sus partes deben utilizarse en condiciones de seguridad exclusivamente en el campo de aplicaciones y con los procedimientos indicados en esta hoja de instrucciones. El fabricante declina toda responsabilidad por cualquier acontecimiento asociado al uso impropio o de todas maneras diferente del indicado.
- Controlar que el indicador visual de la posición del mandril de protección se deslice libremente y que el indicador correspondiente se ponga de color verde cuando el mandril alcanza la posición extendida. Si el indicador verde no desaparece al iniciar la compresión sobre la superficie externa de la pared torácica, dejar de introducir la aguja y cambiar el producto.
- El producto ha sido diseñado para usarse con otros productos y accesorios REDAX. Si se utilizan otros productos y accesorios, el médico tiene la responsabilidad de comprobar su compatibilidad antes del ,  $\blacksquare$ uso. Internacionalistica de la construcción de la construcción de la construcción de la construcción de la construcción de la construcción de la construcción de la construcción de la construcción de la construcción

El producto puede permanecer colocado hasta un máximo de 29 días. La duración del procedimiento de drenaje debe ser determinada por el médico en función de sus consideraciones clínicas.

- No utilizar el producto si el envase o una de sus partes presentan daños.
- Los pacientes con diagnosis de coagulopatia u otras patologías hematicas deben evaluarse atentamente por el riesgo de hemorragia.
- o No alterar el drenaje en absoluto ni realizar orificios adicionales mediante herramientas de corte.
- En caso de fijación con punto de sutura, tener cuidado de evitar suturar o cortar el tubo con agujas o. filos cortantes. Evitar una sutura demasiado apretada, dado que podría provocar la rotura del drenaje. *é*
- Una vez emplazado el drenaje, cerciorarse de que la parte perforada quede completamente dentro de la herida y que las conexiones sean perfectamente herméticas.
- El retiro del drenaje debe ser efectuado a mano, ejerciendo una moderada tracción sin maniobras bruscas. Evitar el uso de instrumentos metálicos como pinzas o dispositivos, dado que podrían provocar la rotura del drenaje.
- La permanencia muy prolongada del drenaje puede dificultar su extracción. En ese caso se requiere<br>una mayor atención durante las operaciones de extracción.<br> $\sqrt{2\pi}$ una mayor atengión durante las operaciones de extracción.

AMERICAN FURE S.A. **PRESIDENTE** 

FARMACEUTICA - M.N. 12283 **DIRECTORA TECNICA** 

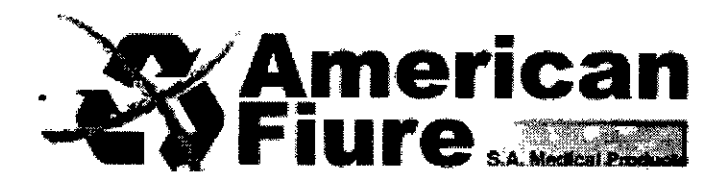

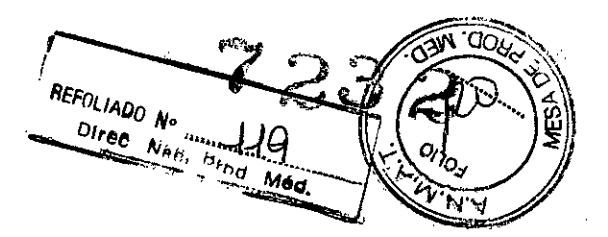

- Una vez extraído el drenaje, comprobar su completa integridad de manera que pueda excluirse absolutamente la permanencia de fragmentos de drenaje en la cavidad a raíz de laceraciones accidentales.
- Producto desechable. Su reutilización puede comportar la alteración de sus prestaciones y el riesgo de contaminación cruzadas.

## Almacenamiento

Almacenar los productos en condiciones secas y a temperatura ambiente al resguardo de la luz directa del sol.

Formas de presentación

1 unidad

Modelos:

- 10800 UNICO DRENAJE PERCUTANEO CH 9
- 10801 UNlCO DRENAJE PERCUTANEO CH 12
- 10802 UNICO DRENAJE PERCUTANEO CH 9 CON LINEA EXTENSION
- 10803 UNlCO DRENAJE PERCUTANEO CH 12 CON LINEA EXTENSION

Accesorio: 12019 - BOLSA 2000 ML PARA TORACOCENTESIS

Periodo de vida útil

5 años a partir de su esterilidad.

La diferencia en los distintos códigos corresponden a distintos largos de drenaje y que los códigos 10802 *r* 10803 cuentan con una línea de extensión entre la aguja percutánea y la conexión a la bolsa. (se adjunta folleteria ilustrativa del producto).

AMERICAN FIURE S.A.<br>EDGARDO RODRIGUES LIMA

JATALIA D. SY SY: ...<br>RABELITICA M.N. 12283 **MARLITICA DIRECTORA TECNICA** 

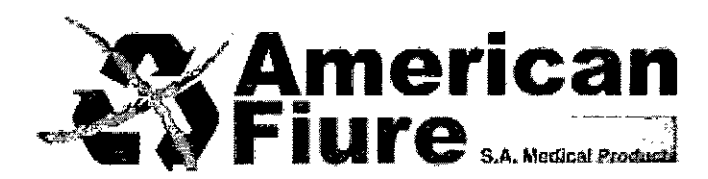

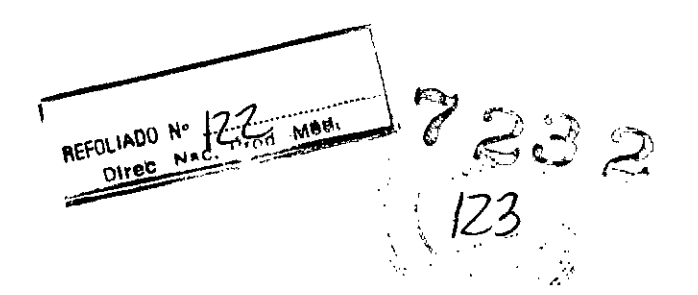

## **PROYECTO DE ROTULO**

- 1. Fabricado por: REDAX S.R.L. Vía G. Galilei, 18, 46025 Poggio Rusco (MN) Italia.
- 2. Importado por AMERICAN FIURE S.A. Pasaje Bella Vista 1151/57 y Juan Agustín García 1283/85 - Capital Federal.
- 3. Drenaje Percutáneo , Drenaje Percutáneo: Modelo: xxx.

Marca: REDAX

- 4. Formas de presentación: 1 unidad según corresponda. Modelos: xxx
- 5. Producto estéril por ETO
- 6. Lote NO:
- 7. Fecha de vencimiento:
- 8. Fecha de elaboración:
- 9. Ver Precauciones, Advertencias y Contraindicaciones en el manual del usuario
- 10. Ver Instrucciones de Uso en manual del usuario.
- 11. Almacenar los productos en condiciones secas y a temperatura ambiente al resguardo de la luz directa del sol.
- 12. Directora técnica: Natalia Beatriz Sygiel- MN 12283 Farmacéutica
- 13. Autorizado por la A.N.M. $A \rightarrow T \rightarrow P M-921-147$
- 14. Venta exclusiva a Profesionales e Instituciones Sanitarias

AMERI EDGARDO RODMIGUES LIMA **PRESIDENTE** 

**FARMACINITICA** 12283 RMACHUTICA - MITE 12<br>|DIPISTORINTECNION

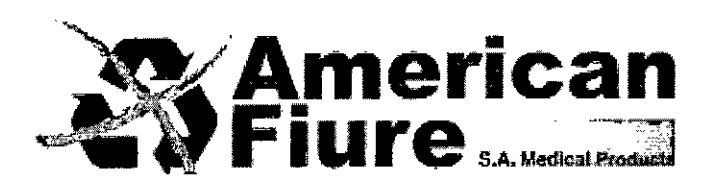

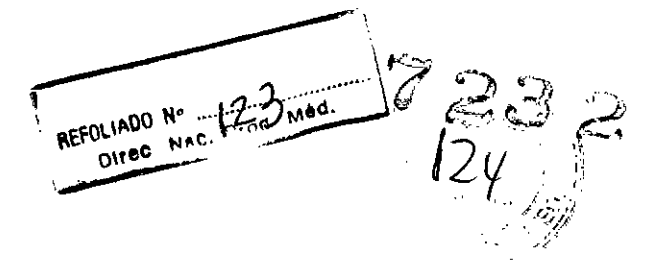

## **PROYECTO DE ROTULO BOLSA 2000 ML PARA TORACOCENTESIS**

- 1. Fabricado por: REDAX S.R.L. Vía G. Galilei, 18,46025 Poggío Rusco (MN) Italia.
- 2. Importado por AMERICAN FIURE S.A. Pasaje Bella Vista 1151/57 y Juan Agustín García 1283/85 - capital Federal.
- 3. Drenaje Percutáneo , Modelo: Bolsa 2000 ML para Toracocentesis Marca: REDAX
- 4. Formas de presentación: 1 unidad.
- 5. Producto para uso exclusivo del Sistema de Drenaje percutáneo REDAX.
- 6. Producto estéril por ETO
- 7. Lote N°:
- 8. Fecha de vencimiento:
- 9. Fecha de elaboración:
- 10. No utilizar si el envase está dañado.
- 11. Ver Precauciones, Advertencias y Contraindicaciones en instrucciones de uso.
- 12. Ver Instrucciones de Uso en el interior del envase.
- 13. Almacenar los productos en condiciones secas y a temperatura ambiente al resguardo de la luz directa del sol.
- 14. Directora técnica: Natalia Beatriz Sygiel MN 12283 Farmacéutica
- 15. Autorizado por la A.N.M.A.T PM-921-147
- 16. Venta exclusiva a Profesionales e Instituciones Sanitarias

AMERICAN FIURE S.A. EDGARDO RODRIGUES LIMA **FRESIDENTE** 

 $\pm$   $\pm$ <sup>᠗ᢙ</sup>ᡮᡦ<del>᠋᠍ᢄ</del>ᢆᡶᠯᡣᠸᠵᢅ 4.N. 12283 **DIFIL OTORIA - M.N. 12** 

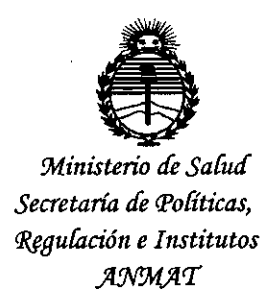

## ANEXO CERTIFICADO DE AUTORIZACIÓN E INSCRIPCIÓN

# Expediente N°: 1-47-0000-008675-14-3

El Administrador Nacional de la Administración Nacional de Medicamentos, Alimentos y Tecnología Médica (ANMAT) certifica que, mediante la Disposición N°  $\gamma$   $\rightarrow$   $\gamma$   $\rightarrow$   $\gamma$  de acuerdo con lo solicitado por AMERICAN FIURE S.A., se autorizó la inscripción en el Registro Nacional de Productores y Productos de Tecnología Médica (RPPTM), de un nuevo producto con 105 siguientes datos identificatorios característicos:

Nombre descriptivo: Drenaje percutáneo

Código de identificación y nombre técnico UMDNS: 10-817 Sistemas de Drenajes, Pleurales

Marca(s) de (105) producto(s) médico(s): REDAX

Clase de Riesgo: II

Indicación/es autorizada/s: Está indicado principalmente para crear un acceso a la cavidad pleural del paciente en forma mínimamente invasiva a fin de evacuar 105 líquidos y el aire allí acumulado.

También es posible infundir las soluciones de lavado.

Modelo/s: 10800 UNICO - DRENAJE PERCUTÁNEO CH 9

10801 UNICO- DRENAJE PERCUTÁNEO CH 12

10802 UNICO- DRENAJE PERCUTÁNEO CH 9 CON LÍNEA DE EXTENSIÓN

10803 UNICO- DRENAJE PERCUTÁNEO CH 12 CON LÍNEA DE EXTENSIÓN Accesorio: 12019- BOLSA 2000 ML PARA TORACOCENTESIS Período de vida útil: 5 años. Forma de presentación: Unitaria Condición de uso: Venta exclusiva a profesionales e instituciones sanitarias. Nombre del fabricante: REDAX S.R.L. Lugar/es de elaboración: Vía G. Galilei 18,46025 Poggio Rusco (MN), Italia. Se extiende a AMERICAN FIURE S.A. el Certificado de Autorización e Inscripción del PM-921-147, en la Ciudad de Buenos Aires, <sup>a</sup> " ~.~,,~~~)~!.~ ,,'siendo su

vigencia por cinco (5) años a contar de la fecha de su emisión.

DISPOSICIÓN Nº

7232

 $\mathcal{L}$ 

Ing. ROGELIO LOPEZ **Administrador Nacional A.N.M.A.T.**